## **QuickBooks 2015**

Stephen L. Nelson

## **Table of Contents**

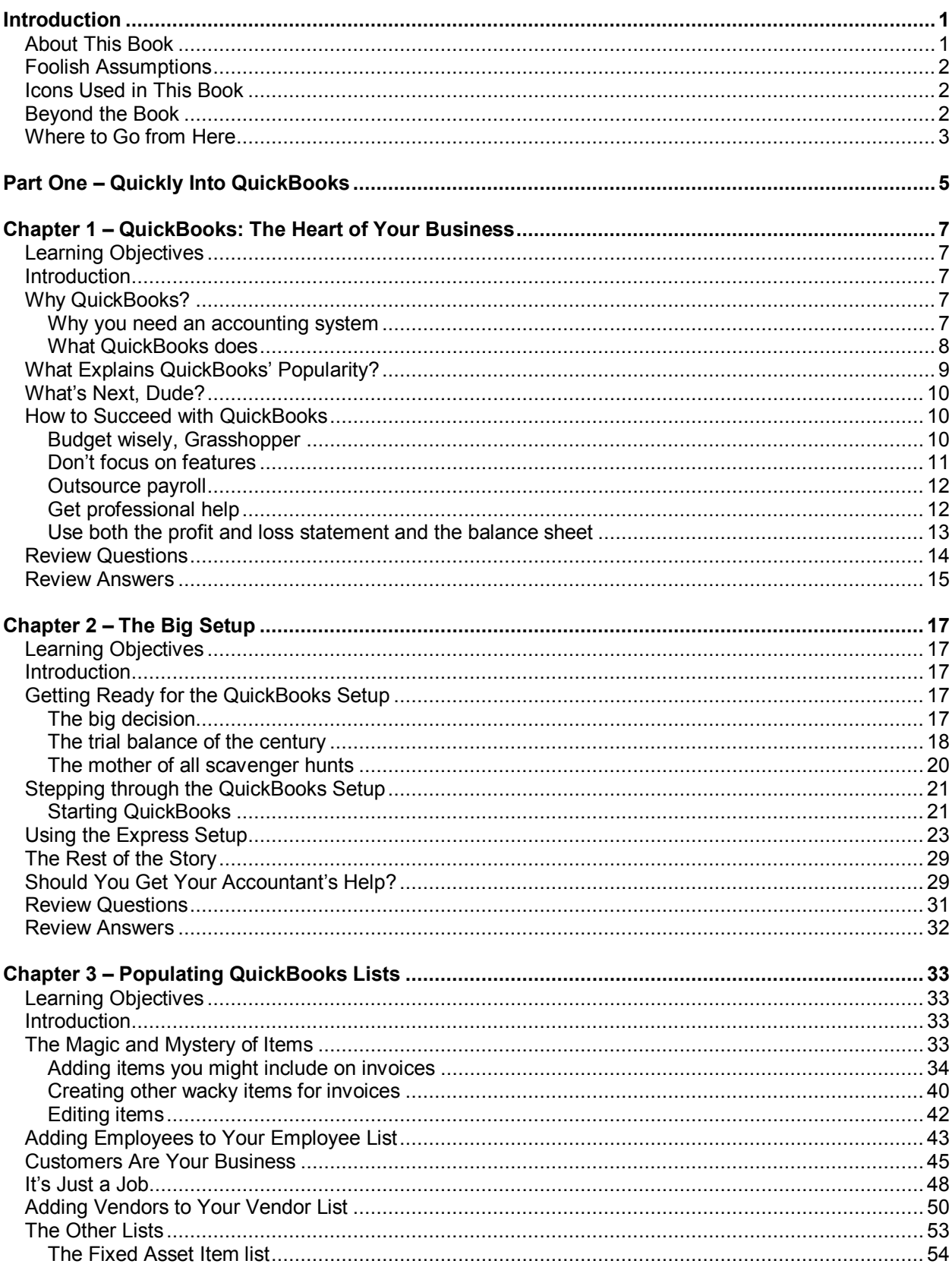

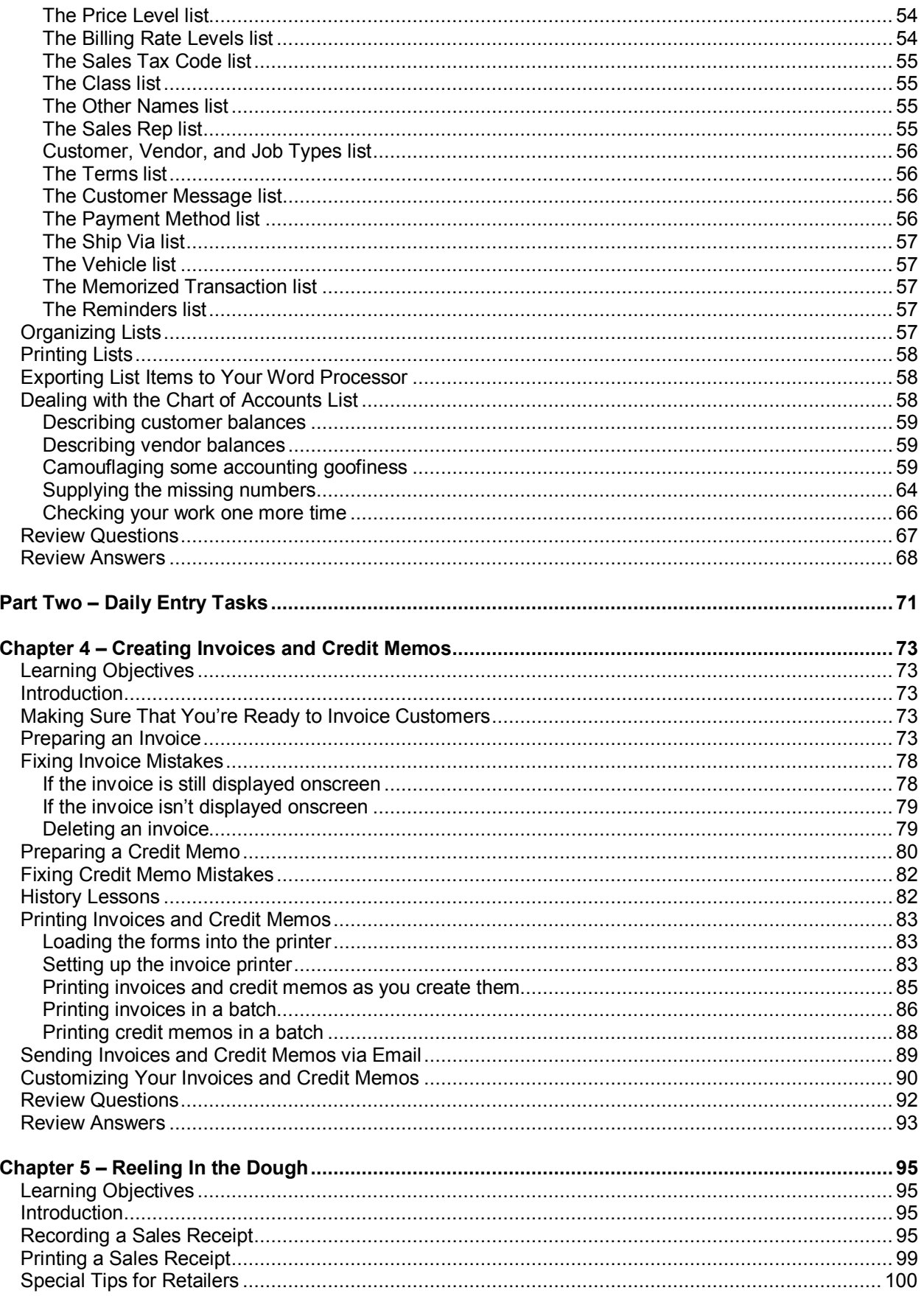

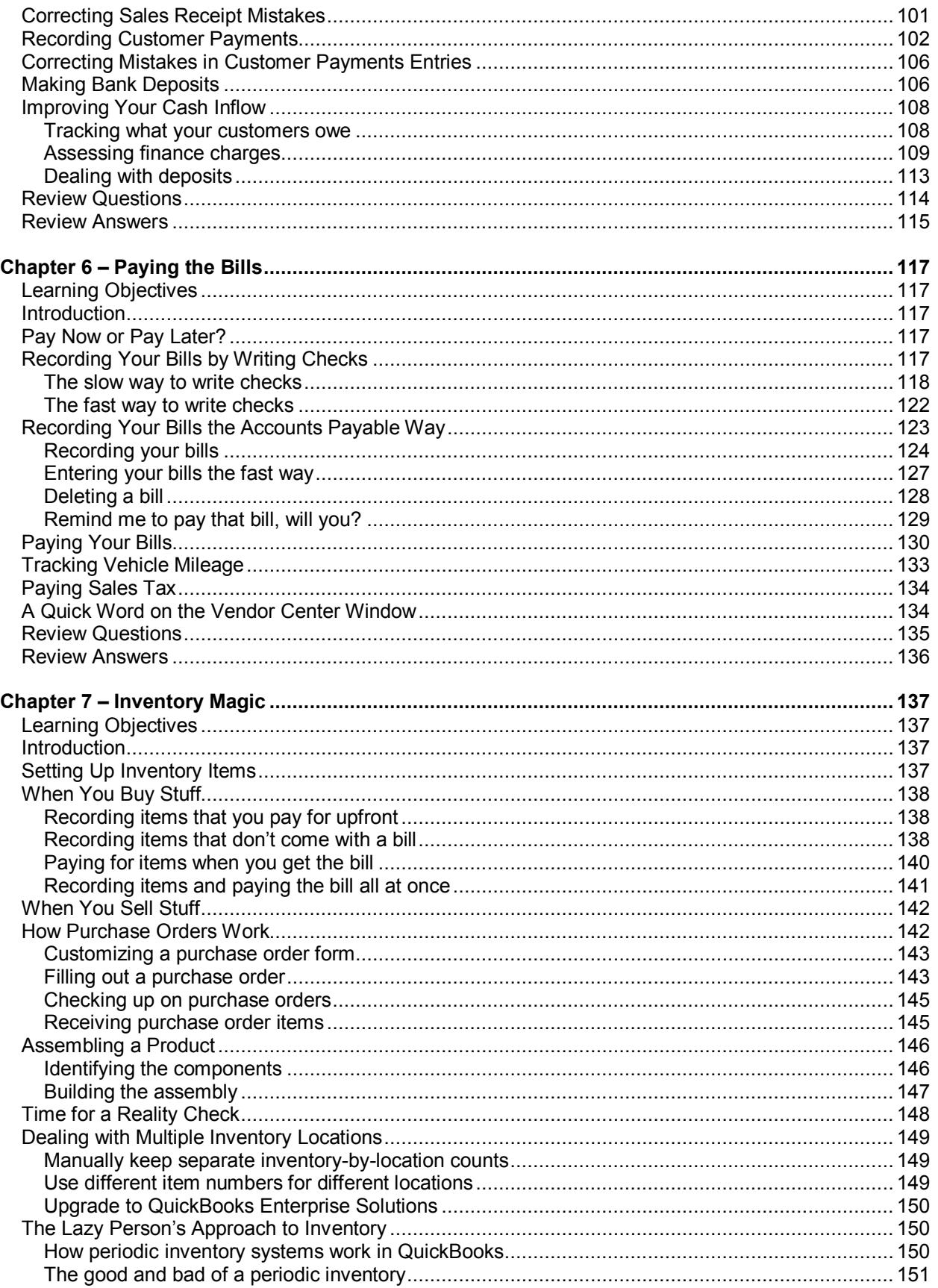

## Table of Contents

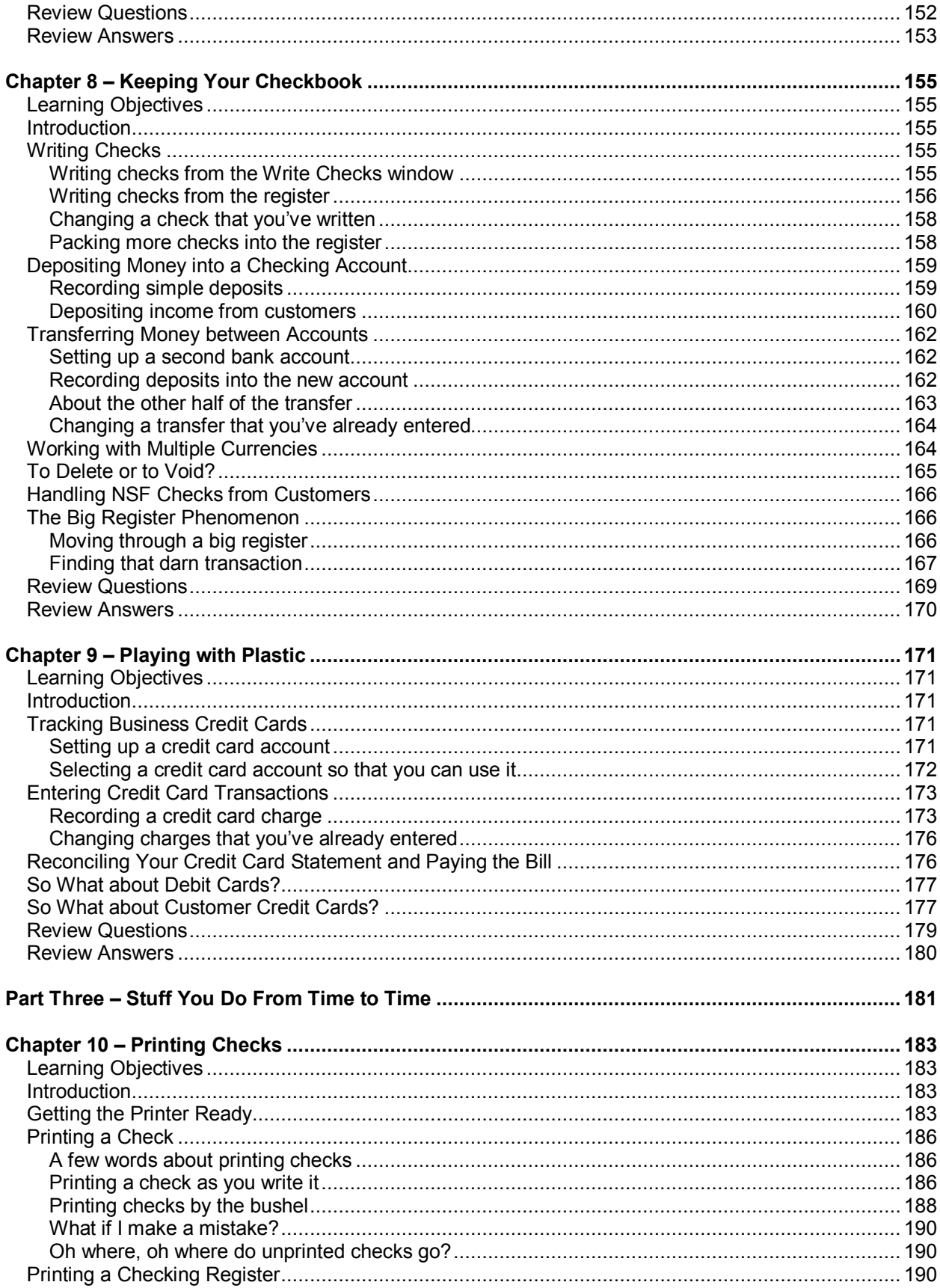

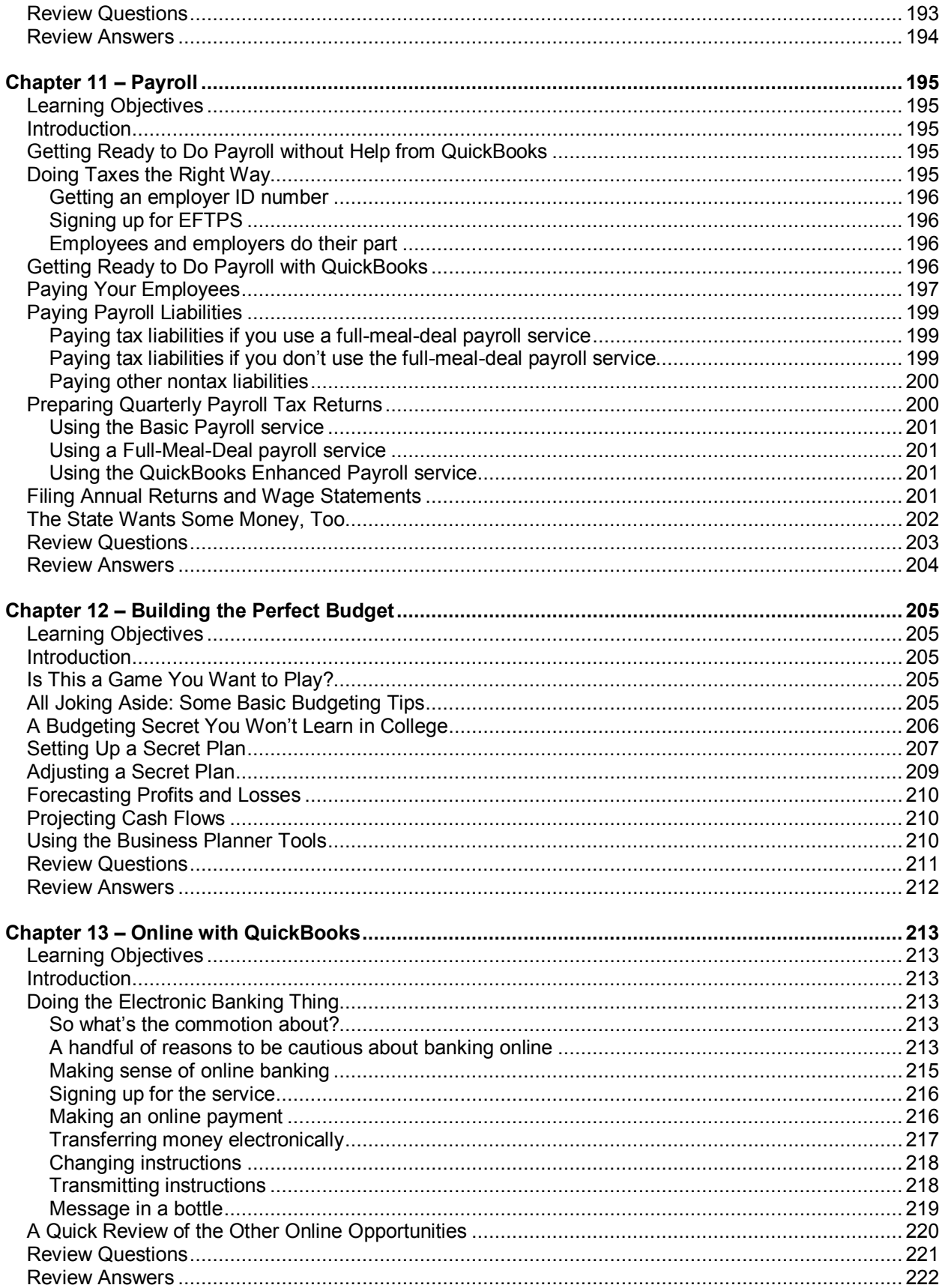

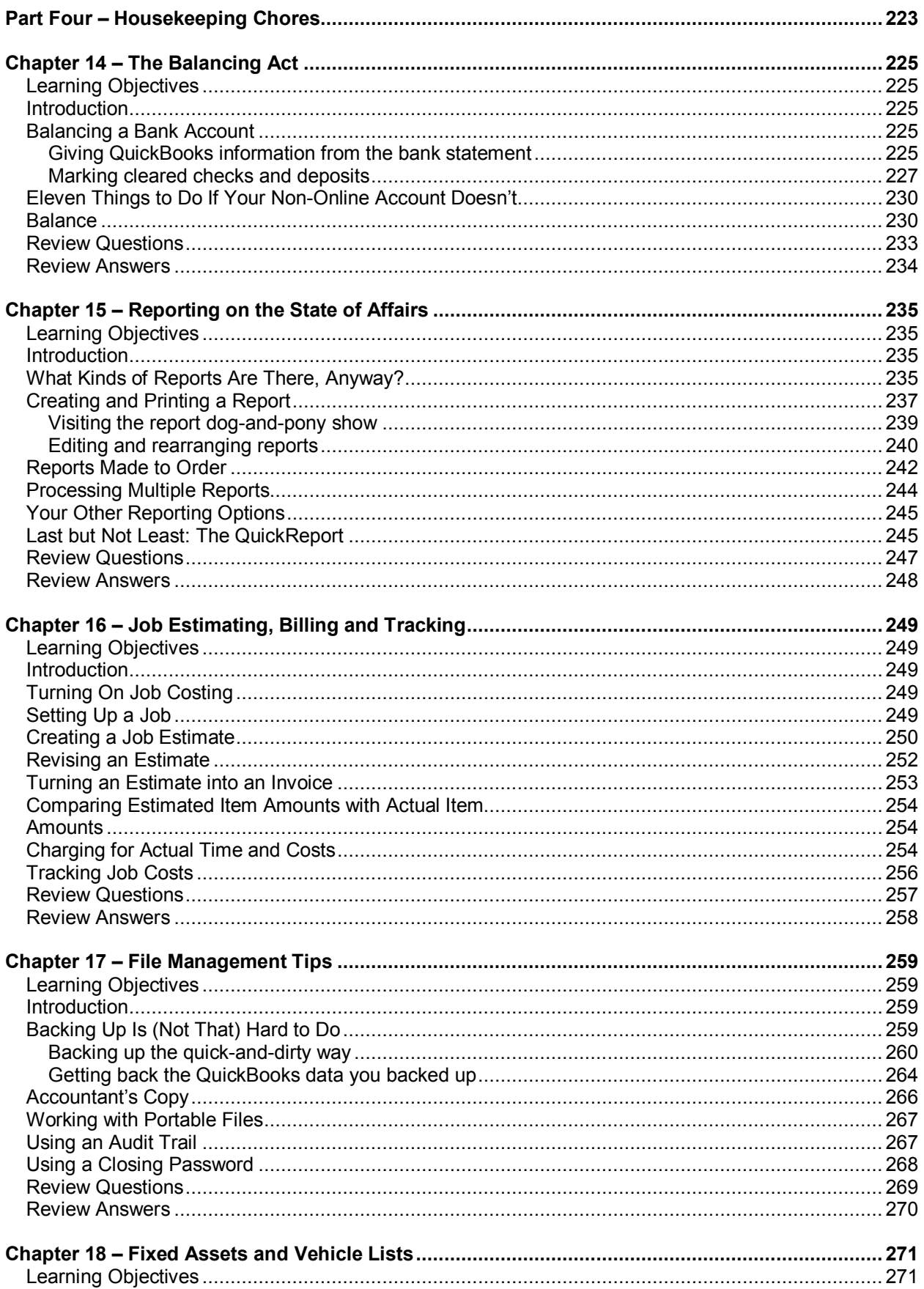

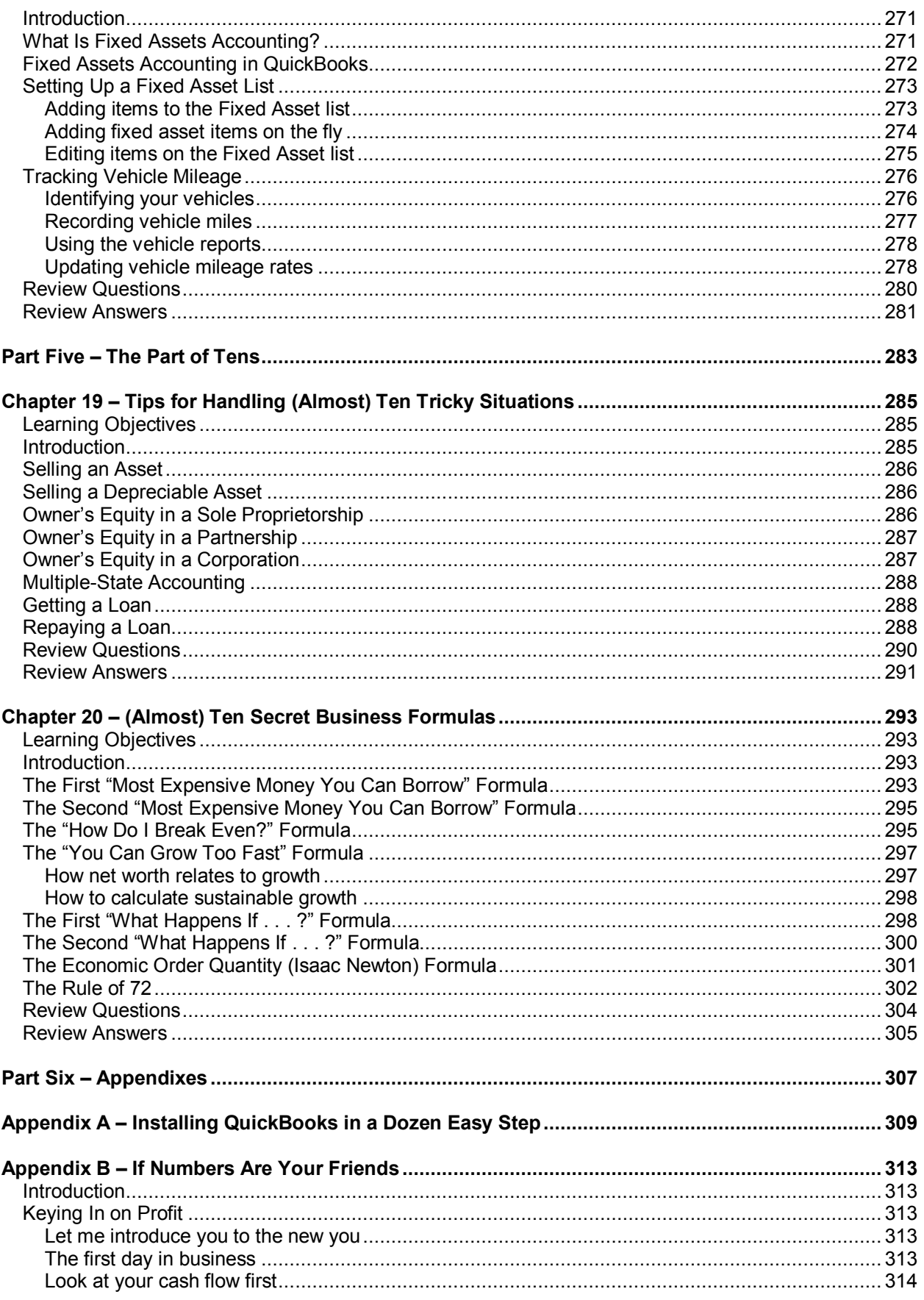

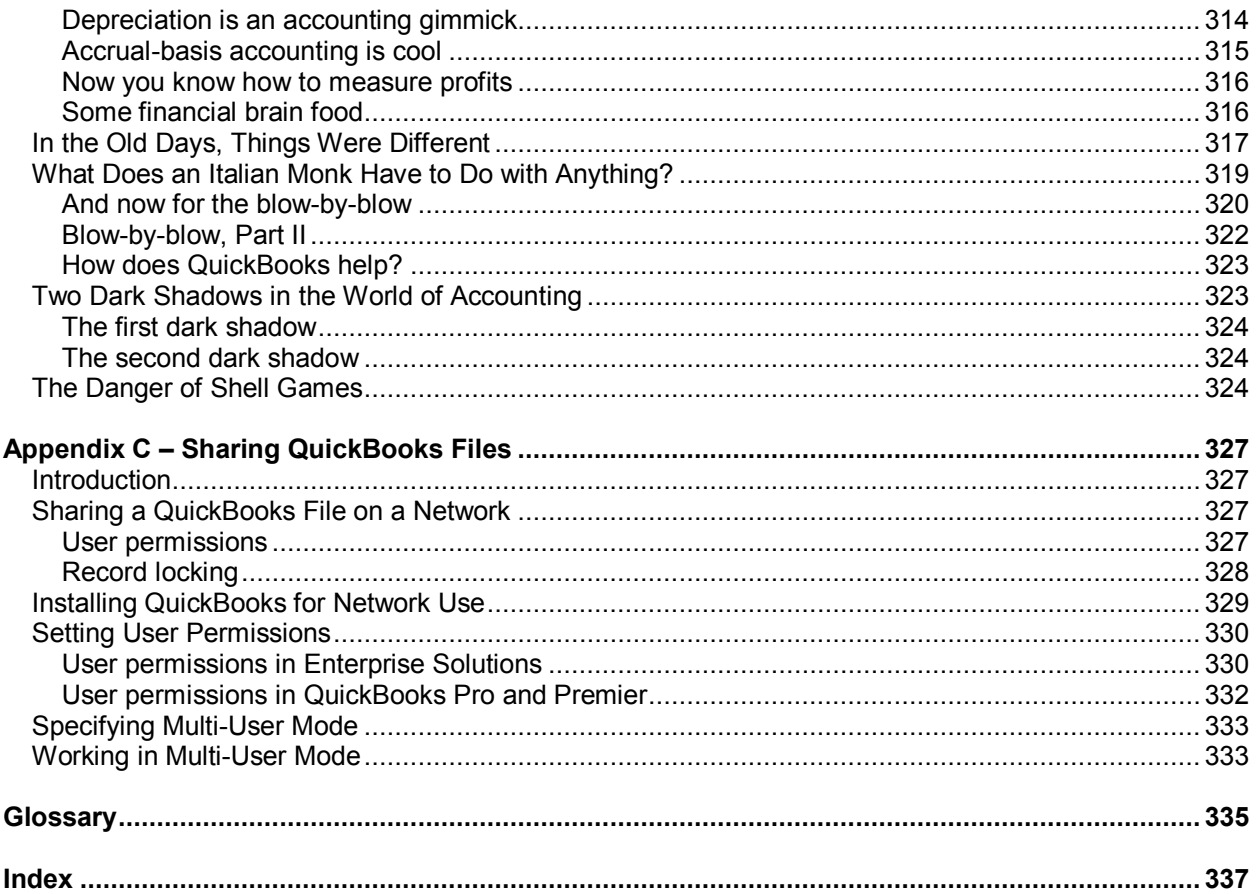